#### **CSE 484 / CSE M 584: Computer Security and Privacy**

# **Web security: Lab 2 and Context**

#### Fall 2017

#### Jared Moore jlcmoore@cs.uw.edu

Thanks to Franzi Roesner, Dan Boneh, Dieter Gollmann, Dan Halperin, Yoshi Kohno, John Manferdelli, John Mitchell, Vitaly Shmatikov, Bennet Yee, and many others for sample slides and materials ...

## **Looking Forward**

- Today: Introduction to Lab 2 + related concepts
- Wednesday & Monday: More web security – **No class or office hours on Friday!**
- Lab #2 out; due **11/20**
- Final Project Deadline #1 due **Friday**
- Section this week: More lab 2 and clickjacking

## **Same-Origin Policy (Cookies)**

- **For cookies:** Only code from same origin can read/write cookies associated with an origin.
	- Can be set via Javascript (document.cookie=…) or via Set-Cookie header in HTTP response.
	- Can narrow to subdomain/path (e.g., http://example.com can set cookie scoped to http://account.example.com/login.)
	- Secure cookie: send only via HTTPS.
	- HttpOnly cookie: can't access using JavaScript.

# **Same-Origin Policy (Cookies)**

- Browsers automatically include cookies with HTTP requests.
- **First-party cookie:** belongs to top-level domain.
- **Third-party cookie:** belongs to domain of embedded content.

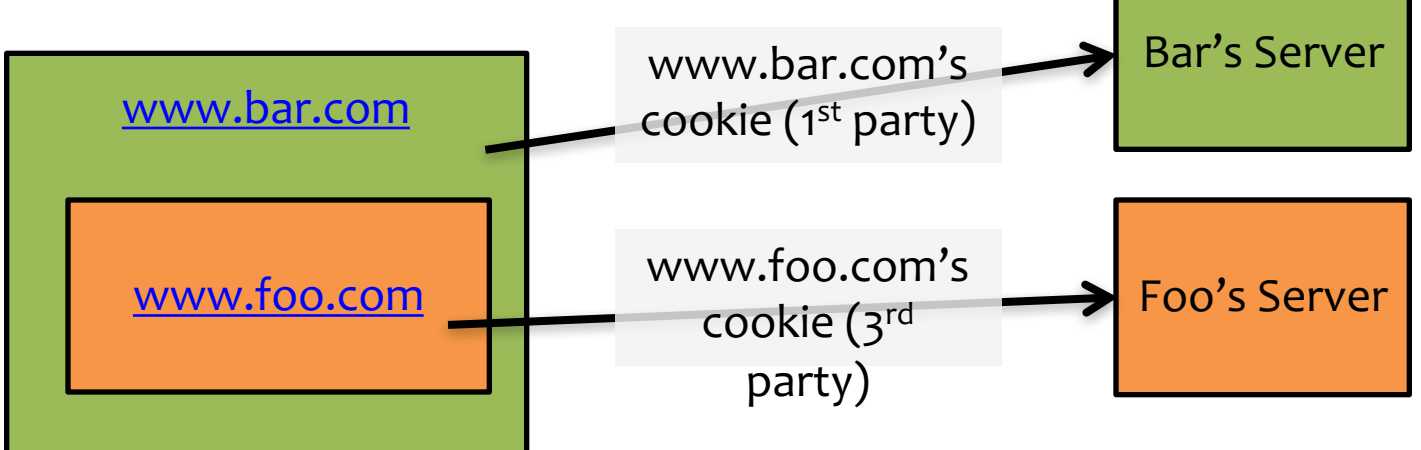

## **XSS: Cross-Site Scripting**

- **Idea:** Place user-provided data in the page. – Makes page more interactive and personal.
- **Threat:** Improperly used data can be interpreted as code.
- **Solutions?**
	- Sanitize/validate input. (e.g., htmlspecialchars())
	- Browser detection/prevention.

### **Server Side Scripts Review**

- Before a webpage is sent to you, code is executed by the server
- Can be use to set and read cookies for authentication
- You will need a basic script to receive captured cookies
- We will use PHP

#### **Lab 2**

#### **Overview**

- Pikachu, Meowth, and Cookies
	- XSS; **Today**
- Jailbreak
	- SQL Injection; **Today** if time
- Hack your 4.0!

– XSRF; **Wednesday** or **Monday**

#### **Lab 2 XSS**

- Give the TAs (codered.cs) a link with a XSS vulnerability.
- TAs will 'visit' this link, and their cookie will be stolen.
- The process of stealing cookie involves sending it to a place you control.
- You'll save the cookie, read it, and use it to log in

#### **Tools**

- Web browser (Firefox or Chrome)
- Cookie editing capability
- A php script on homes.cs to capture cookies – (see lab details)

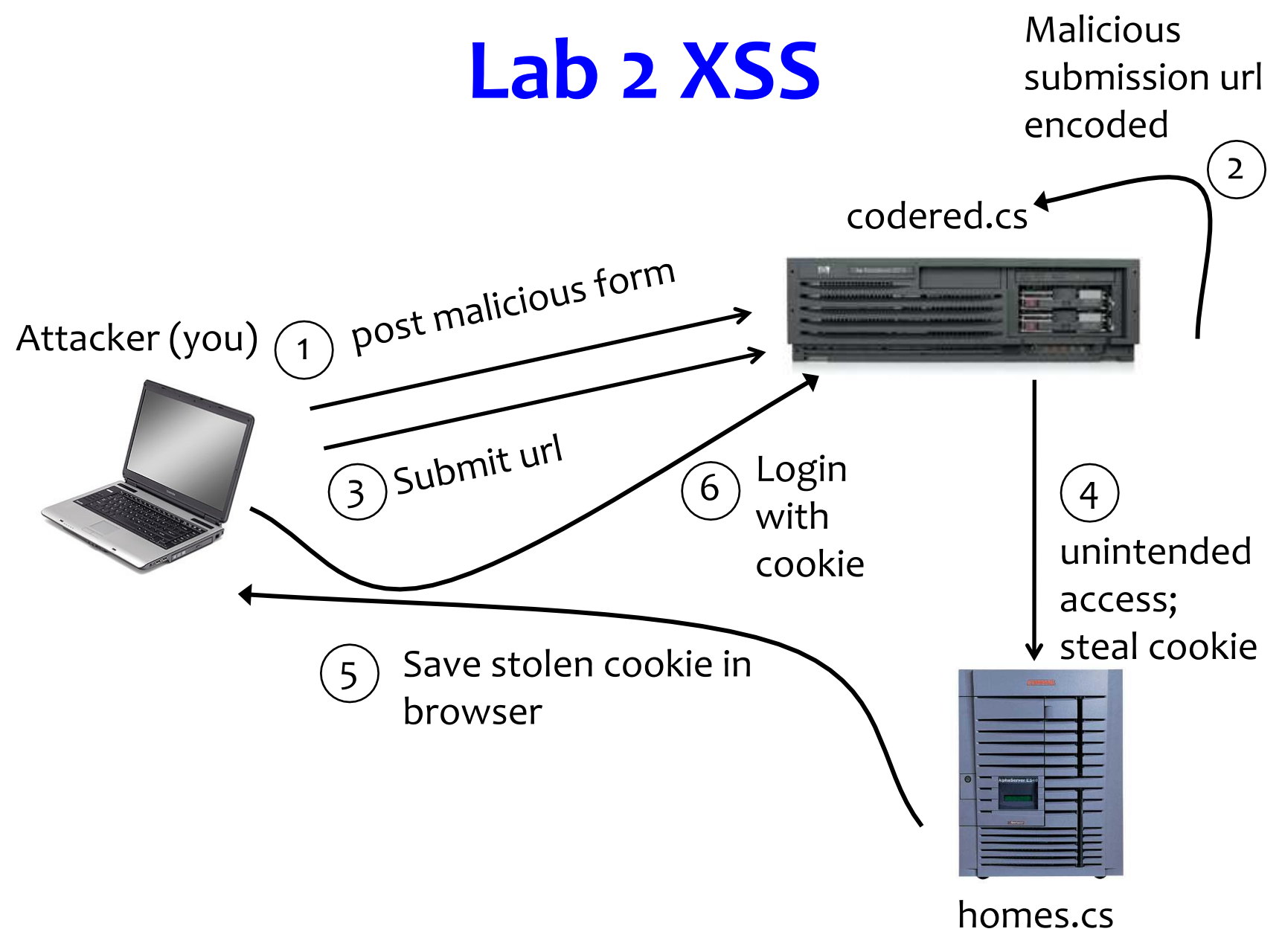

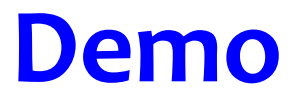

## **Preventing Cross-Site Scripting**

- Any user input and client-side data must be preprocessed before it is used inside HTML
- Remove / encode HTML special characters
	- Use a good escaping library
		- OWASP ESAPI (Enterprise Security API)
		- Microsoft's AntiXSS
	- In PHP, htmlspecialchars(string) will replace all special characters with their HTML codes
		- 'becomes ' " becomes " & becomes &
	- In ASP.NET, Server.HtmlEncode(string)

## **Evading XSS Filters**

- Preventing injection of scripts into HTML is hard!
	- Blocking "<" and ">" is not enough
	- Event handlers, stylesheets, encoded inputs (%3C), etc.
	- phpBB allowed simple HTML tags like <b>
		- **<b c=**" **>** " **onmouseover=** "**script**" **x=** "**<b** "**>Hello<b>**
- Beware of filter evasion tricks (XSS Cheat Sheet)
	- If filter allows quoting (of <script>, etc.), beware of malformed quoting: **<IMG """><SCRIPT>alert("XSS")</SCRIPT>">**
	- Long UTF-8 encoding
	- Scripts are not only in <script>:

**<iframe src='https://bank.com/login' onload='steal()'>**

#### **SQL Injection**

## **Typical Login Prompt**

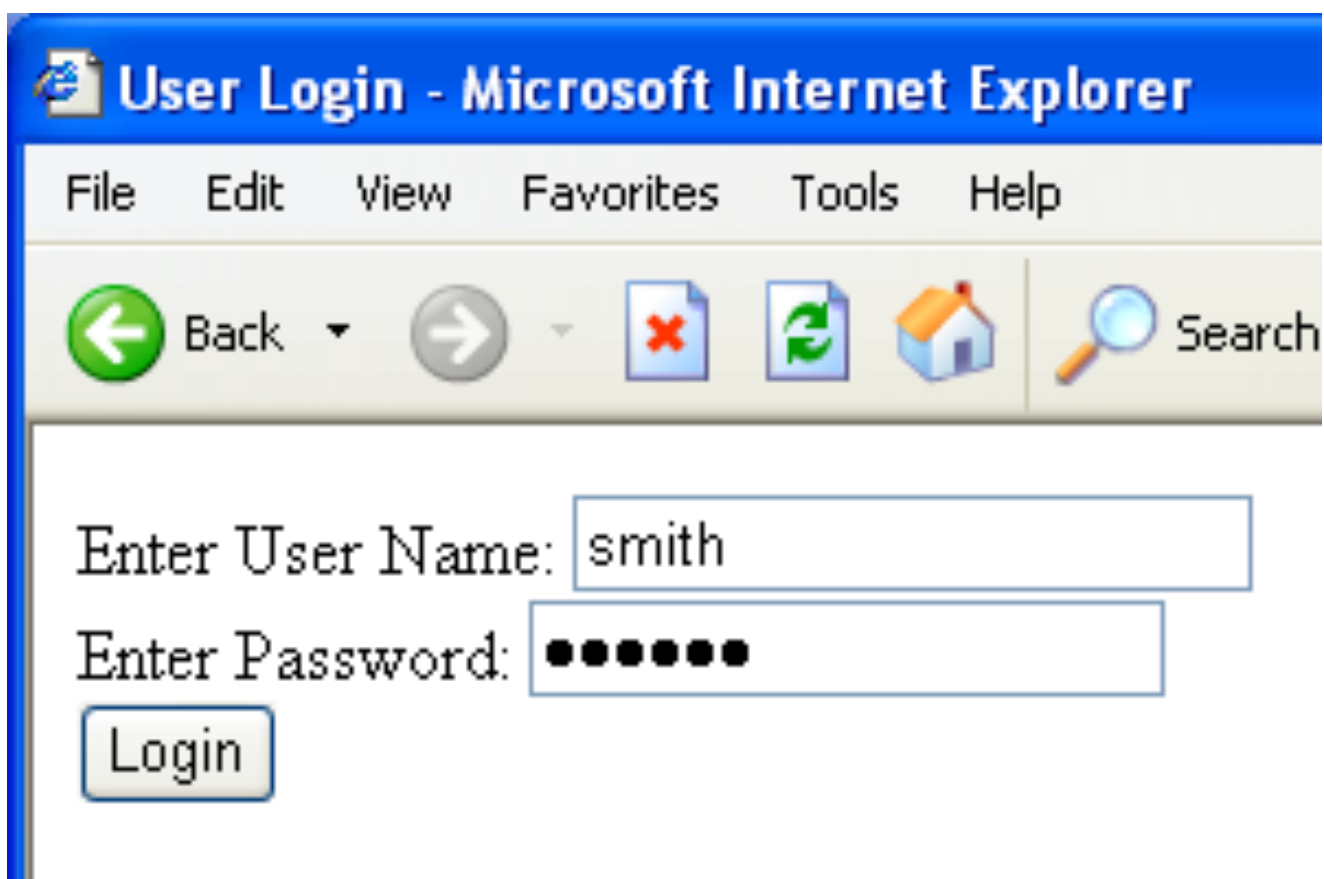

## **Typical Query Generation Code**

**\$selecteduser = \$\_GET['user']; \$sql = "SELECT Username, Key FROM Key " . "WHERE Username='\$selecteduser'"; \$rs = \$db->executeQuery(\$sql);** 

What if **'user'** is a malicious string that changes the meaning of the query?

#### **User Input Becomes Part of Query**

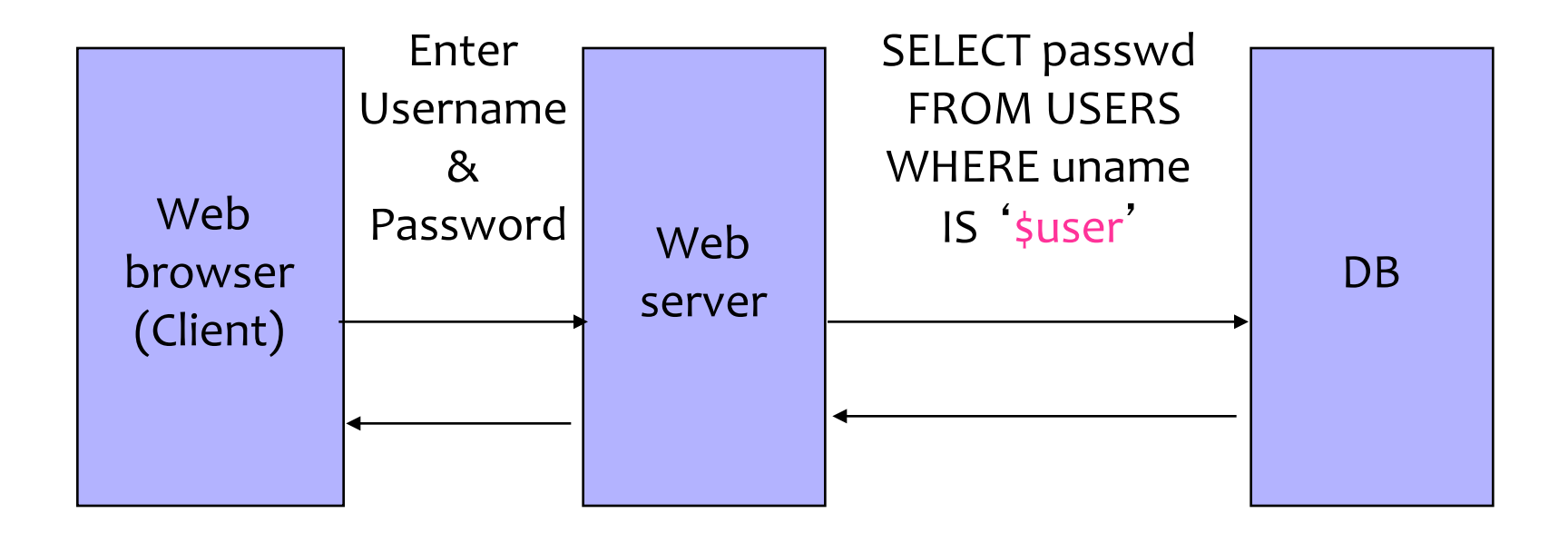

## **Normal Login**

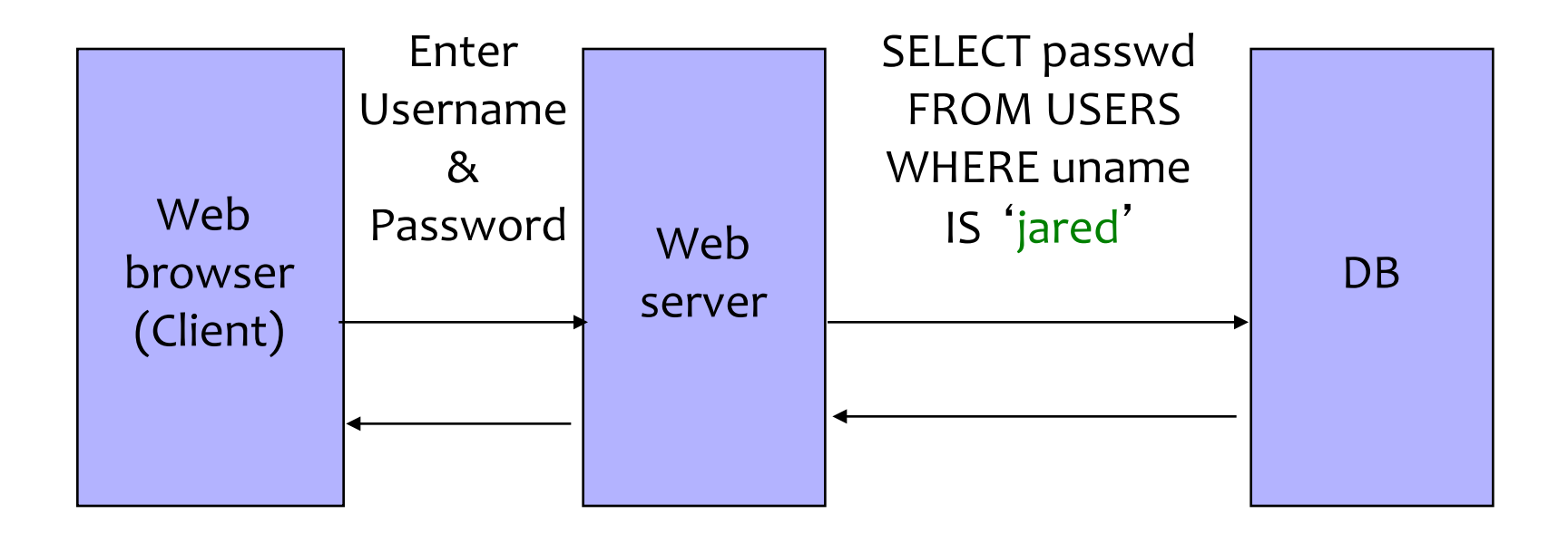

### **Malicious User Input**

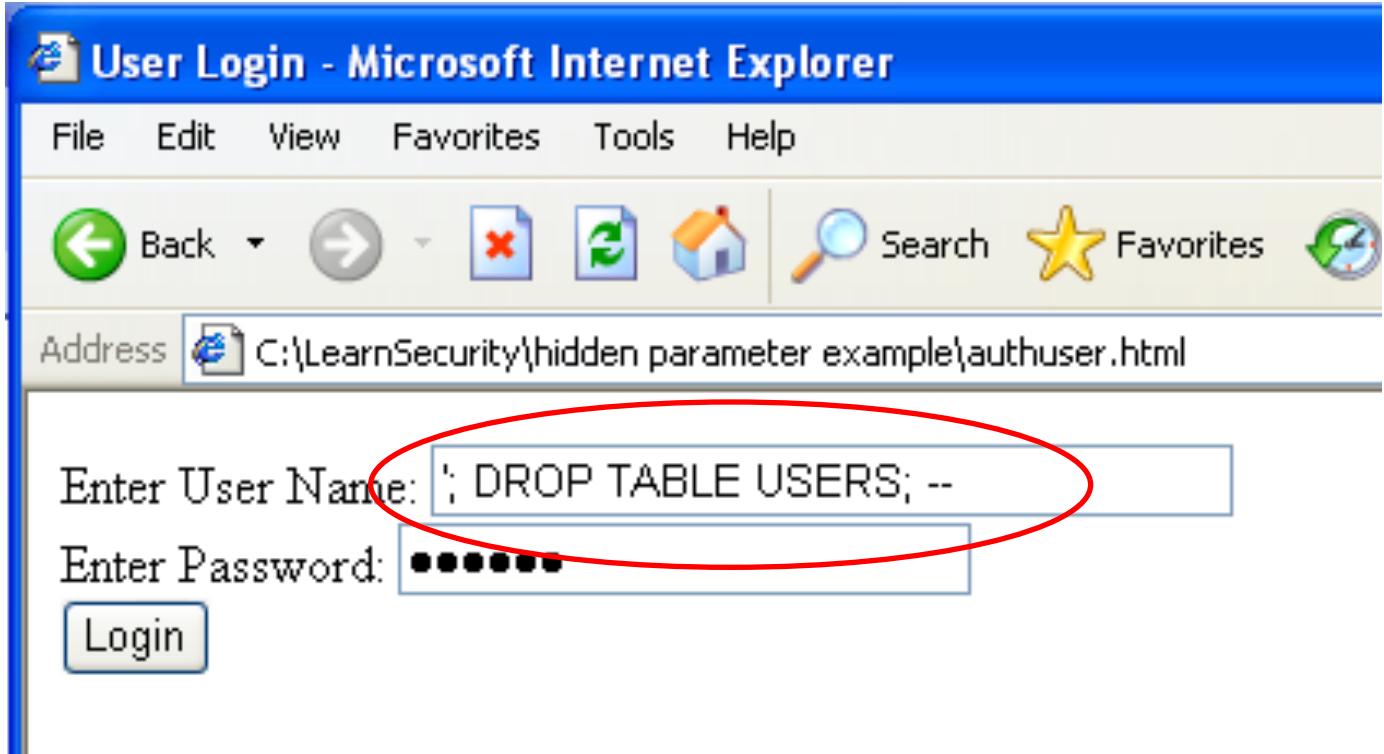

## **SQL Injection Attack**

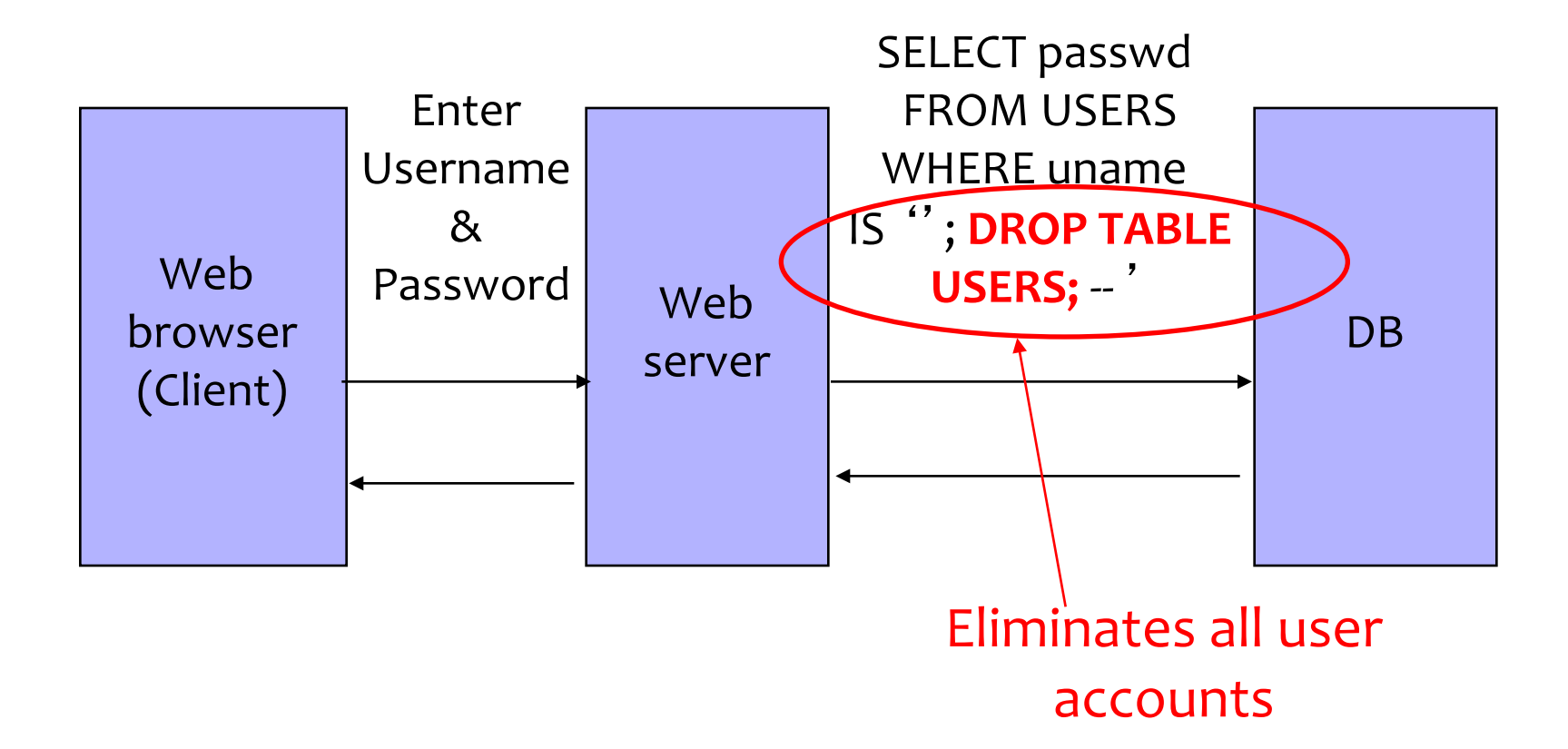

## **Exploits of a Mom**

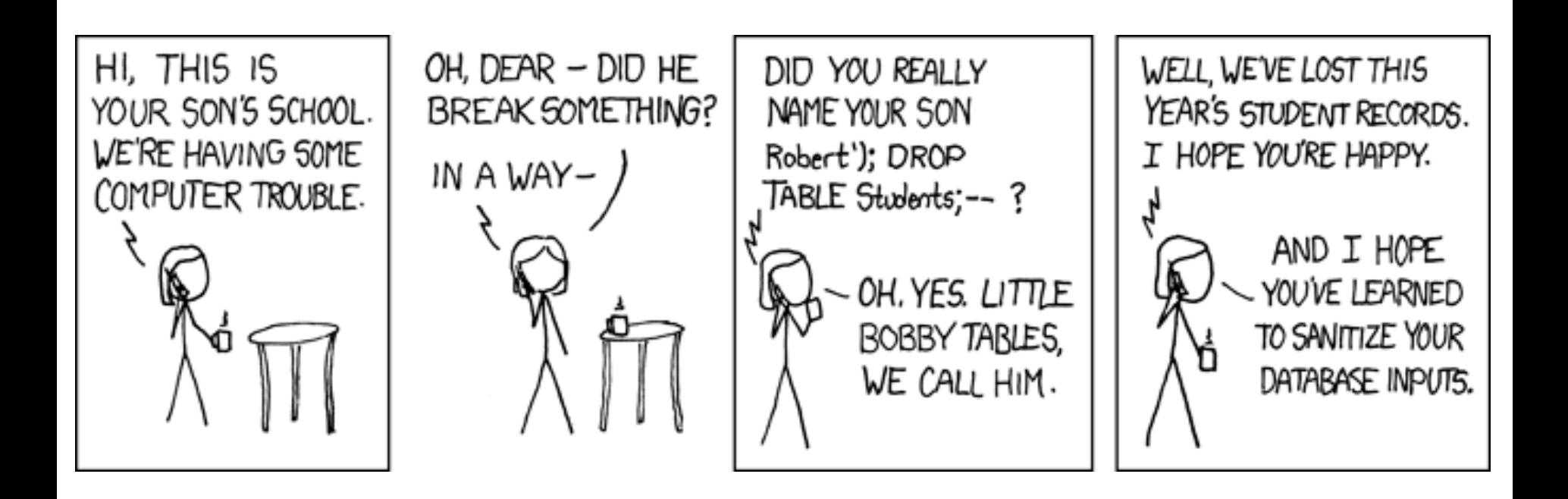

http://xkcd.com/327/

## **SQL Injection: Basic Idea**

#### Victim server

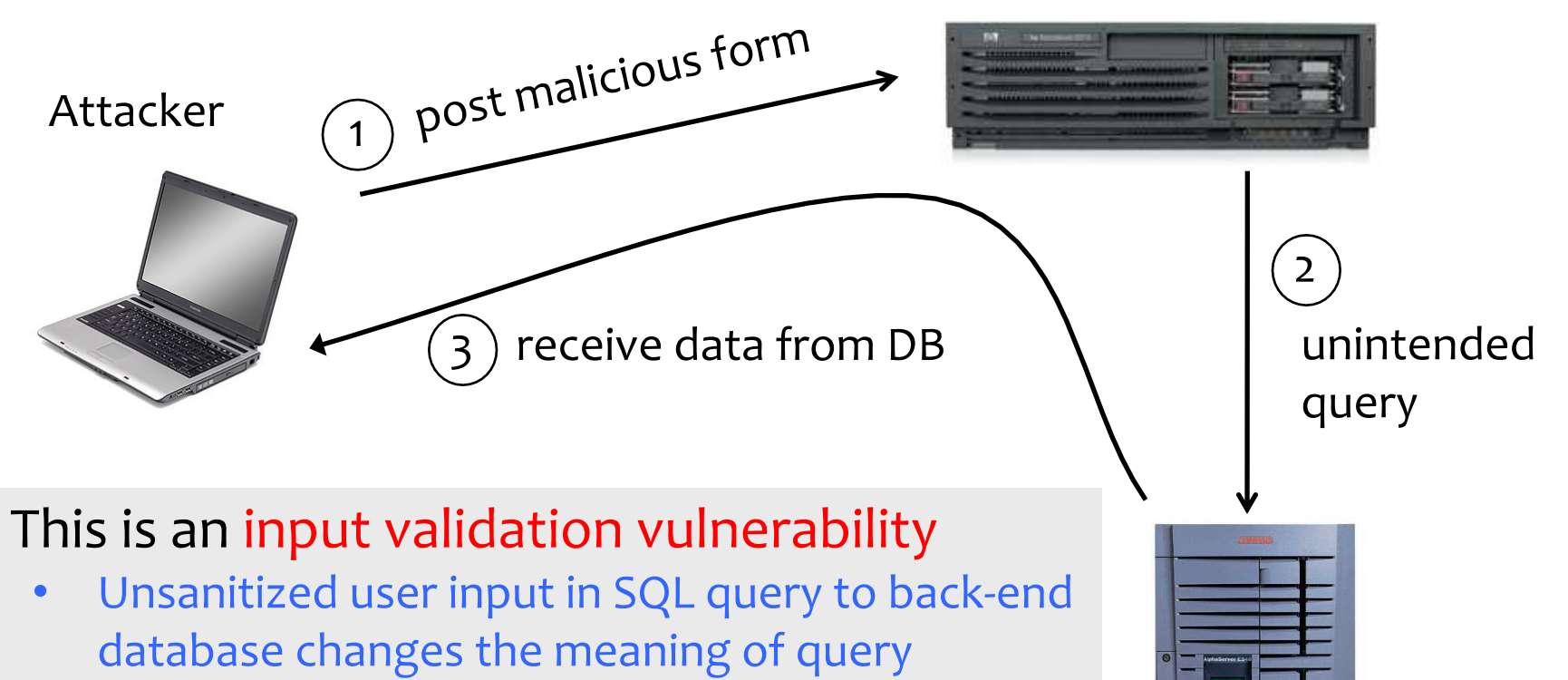

• Special case of command injection

Victim SQL DB

### **Authentication with Backend DB**

**set UserFound = execute(** "**SELECT \* FROM UserTable WHERE username=** ' " **& form(**" **user** "**) &** " **ʹ AND password=** ' " **& form(**"**pwd**"**) &** " **ʹ** " **);**

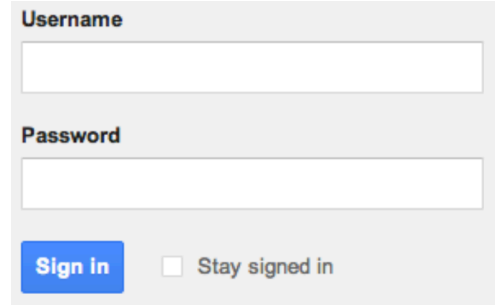

User supplies username and password, this SQL query checks if user/password combination is in the database

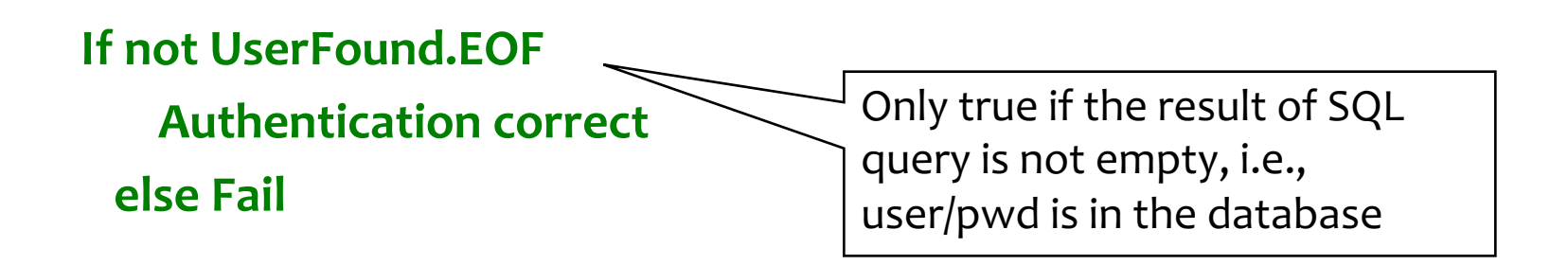

## **Using SQL Injection to Log In**

- User gives username **' OR 1=1 --**
- Web server executes query **set UserFound=execute( SELECT \* FROM UserTable WHERE username= ' ' OR 1=1 -- … );**

Always true! | Everything after  $-$  is ignored!

• Now all records match the query, so the result is not empty  $\Rightarrow$  correct "authentication"!

# **Preventing SQL Injection**

- Validate all inputs
	- Filter out any character that has special meaning
		- Apostrophes, semicolons, percent, hyphens, underscores, …
		- Use escape characters to prevent special characters form becoming part of the query code
			- $-$  E.g.: escape(O'Connor) = O\'Connor
	- Check the data type (e.g., input must be an integer)

### **Prepared Statements**

#### **PreparedStatement ps =**

**db.prepareStatement("SELECT pizza, toppings, quantity, order\_day "** + "FROM orders WHERE userid=? AND order month=?"); **ps.setInt(1, session.getCurrentUserId()); ps.setInt(2, Integer.parseInt(request.getParamenter("month"))); ResultSet res = ps.executeQuery();**

Bind variable (data placeholder)

- Bind variables: placeholders guaranteed to be data (not code)
- Query is parsed without data parameters
- Bind variables are typed (int, string, …)

http://java.sun.com/docs/books/tutorial/jdbc/basics/prepared.html